## BSgenome

November 11, 2009

## <span id="page-0-1"></span><span id="page-0-0"></span>R topics documented:

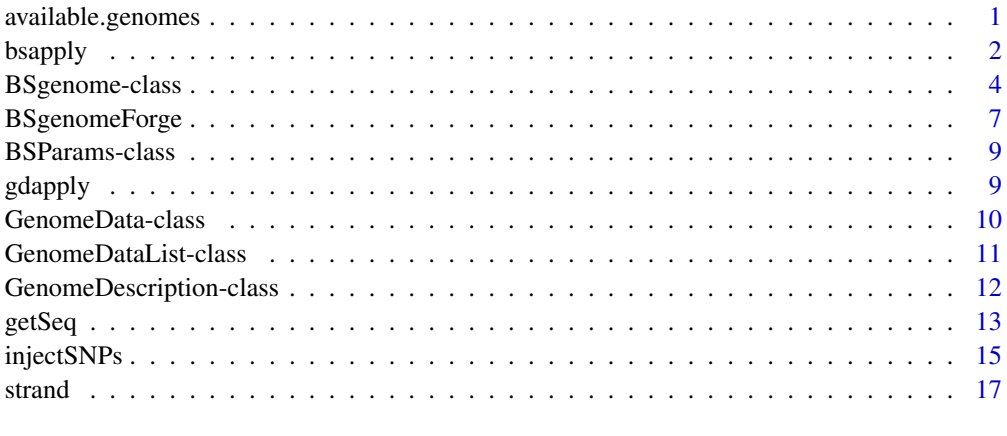

## **Index** 2008 **[18](#page-17-0)**

<span id="page-0-2"></span>available.genomes *Find available/installed genomes*

## Description

available.genomes gets the list of BSgenome data packages that are currently available on the Bioconductor repositories for your version of R/Bioconductor. installed.genomes gets the list of BSgenome data packages that are already installed on your machine.

## Usage

```
available.genomes(type=getOption("pkgType"))
installed.genomes()
```
#### Arguments

type Character string indicating the type of package ("source", "mac.binary" or "win.binary") to look for.

#### <span id="page-1-0"></span>Details

A BSgenome data package contains the full genome for a given organism. Its name has 4 parts separated by a dot (e.g. BSgenome.Celegans.UCSC.ce2). The 1st part is always BSgenome, the 2nd part is the name of the organism (abbreviated), the 3rd part is the name of the organisation who assembled the genome and the 4th part is the release string or number used by this organisation for this genome. A BSgenome data package contains a single top-level object (a [BSgenome](#page-3-1) object) named like the second part of the package name (e.g. Celegans in the case of BSgenome.Celegans.UCSC.ce2) where all the sequences for this genome are stored.

## Value

A character vector containing the names of the BSgenome data packages that are currently available (for available.genomes), or already installed (for installed.genomes).

#### Author(s)

H. Pages

## See Also

[BSgenome-class,](#page-3-2) [available.packages](#page-0-1)

#### Examples

```
# What genomes are already installed:
installed.genomes()
# What genomes are available:
available.genomes()
# Make your choice and install with:
source("http://bioconductor.org/biocLite.R")
biocLite("BSgenome.Scerevisiae.UCSC.sacCer1")
# Have a coffee ; -)# Load the package and display the index of sequences for this genome:
library(BSgenome.Scerevisiae.UCSC.sacCer1)
Scerevisiae
```
<span id="page-1-1"></span>bsapply *bsapply*

#### Description

Apply a function to each chromosome in a genome.

## Usage

bsapply(BSParams, ...)

#### bsapply 3

#### Arguments

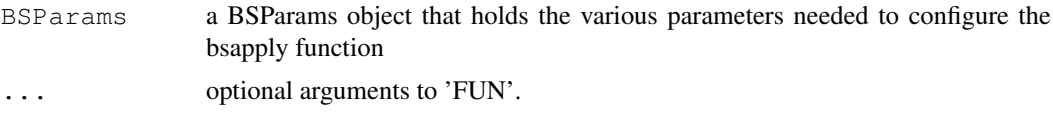

## Details

By default the exclude parameter is set to not exclude anything. A popular option will probably be to set this to "rand" so that random bits of unassigned contigs are filtered out.

## Value

If BSParams sets simplify = FALSE, a GenomeData object is returned containing the results generated using the remaining BSParams specifications. If BSParams sets simplify = TRUE, an sapply-like simplification is used on the results.

## Author(s)

Marc Carlson

## See Also

[BSParams-class,](#page-8-1) [BSgenome-class,](#page-3-2) [GenomeData-class](#page-9-1)

```
## Load the Worm genome:
library("BSgenome.Celegans.UCSC.ce2")
## Count the alphabet frequencies for every chromosome but exclude
## mitochrondrial ones:
params \leq new ("BSParams", X = Celegans, FUN = alphabetFrequency,
exclude = "M")bsapply(params)
## Or we can do this same function with simplify = TRUE:
params \leq new ("BSParams", X = Celegans, FUN = alphabetFrequency,
exclude = MM, simplify = TRUE)
bsapply(params)
## Examples to show how we might look for a string (in this case an
## ebox motif) across the whole genome.
Ebox <- DNAStringSet("CACGTG")
pdict0 <- PDict(Ebox)
params <- new("BSParams", X = Celegans, FUN = countPDict, simplify = TRUE)
bsapply(params, pdict = pdict0)
params@FUN <- matchPDict
bsapply(params, pdict = pdict0)
## And since its really overkill to use matchPDict to find a single pattern:
params@FUN <- matchPattern
bsapply(params, pattern = "CACGTG")
```

```
## Examples on how to use the masks
library("BSgenome.Hsapiens.UCSC.hg18")
## I can make things verbose if I want to see the chromosomes getting processed.
options(verbose=TRUE)
## For the 1st example, lets use default masks
params \leq new ("BSParams", X = Hsapiens, FUN = alphabetFrequency,
exclude = c(1:8, "M", "X", "random", "hap"), simplify = TRUE)
bsapply(params)
## Set up the motifList to filter out all double T's and all double C's
params@motifList <-c("TT","CC")
bsapply(params)
## Get rid of the motifList
params@motifList=as.character()
##Enable all standard masks
params@maskList <- c("RM"=TRUE,"TRF"=TRUE)
bsapply(params)
##Disable all standard masks
params@maskList <- c("AGAPS"=FALSE,"AMB"=FALSE)
bsapply(params)
```
<span id="page-3-2"></span>BSgenome-class *BSgenome objects*

## <span id="page-3-1"></span>**Description**

The BSgenome class is a container for the complete genome sequence of a given organism.

#### Accessor methods

In the code snippets below,  $x$  is a BS genome object and name is the name of a sequence (characterstring). Note that, because the BSgenome class contains the [GenomeDescription](#page-11-1) class, then all the accessor methods for [GenomeDescription](#page-11-1) objects can also be used on x.

- sourceUrl(x): Return the source URL i.e. the permanent URL to the place where the FASTA files used to produce the sequences contained in  $x$  can be found (and downloaded).
- sequences  $(x)$ : Return the index of the single sequences contained in x. Each single sequence is stored in an [XString](#page-0-1) or [MaskedXString](#page-0-1) object and typically comes from a source file (FASTA) with a single record. The names returned by seqnames (x) usually reflect the names of those source files but a common prefix or suffix was eventually removed in order to keep them as short as possible.
- seqlengths (x): Return the lengths of the single sequences contained in x.

See ; length, XString-method' and ; length, MaskedXString-method' for the definition of the length of an [XString](#page-0-1) or [MaskedXString](#page-0-1) object. Note that the length of a masked sequence [\(MaskedXString](#page-0-1) object) is not affected by the current set of active masks but the nchar method for [MaskedXString](#page-0-1) is.

names (seqlengths $(x)$ ) is guaranteed to be identical to seqnames $(x)$ .

<span id="page-3-0"></span>

#### BSgenome-class 5

- msequames  $(x)$ : Return the index of the multiple sequences contained in x. Each multiple sequence is stored in an [XStringSet](#page-0-1) object and typically comes from a source file (FASTA) with multiple records. The names returned by mseqnames  $(x)$  usually reflect the names of those source files but a common prefix or suffix was eventually removed in order to keep them as short as possible.
- names (x): Return the index of all sequences contained in x. This is the same as c (seqnames (x), mseqnames(x)).
- length  $(x)$ : Return the length of x, i.e., the number of all sequences that it contains. This is the same as length (names(x)).
- x[[name]]: Return sequence (single or multiple) named name. No sequence is actually loaded into memory until this is explicitely requested with a call to  $x$  [[name]] or  $x$  \$name. When loaded, a sequence is kept in a cache. It will be automatically removed from the cache at garbage collection if it's not in use anymore i.e. if there are no reference to it (other than the reference stored in the cache). With options(verbose=TRUE), a message is printed each time a sequence is removed from the cache.
- $x$ \$name: Same as  $x$ [[name]] but name is not evaluated and therefore must be a literal character string or a name (possibly backtick quoted).
- masknames  $(x)$ : The names of the built-in masks that are defined for all the single sequences. There can be up to 4 built-in masks per sequence. These will always be (in this order): (1) the mask of assembly gaps, aka "the AGAPS mask"; (2) the mask of intra-contig ambiguities, aka "the AMB mask"; (3) the mask of repeat regions that were determined by the RepeatMasker software, aka "the RM mask"; (4) the mask of repeat regions that were determined by the Tandem Repeats Finder software (where only repeats with period less than or equal to 12 were kept), aka "the TRF mask". All the single sequences in a given package are guaranteed to have the same collection of built-in masks (same number of masks and in the same order).  $m$ asknames  $(x)$  gives the names of the masks in this collection. Therefore the value returned by masknames  $(x)$  is a character vector made of the first N elements of c ("AGAPS", "AMB", "RM", "TRF"), where N depends only on the BSgenome data package being looked at  $(0 \le N \le 4)$ . The man page for most BSgenome data packages should provide the exact list and permanent URLs of the source data files that were used to extract the built-in masks. For example, if you've installed the BSgenome.Hsapiens.UCSC.hg18 package, load it and see the Note section in [¿BSgenome.Hsapiens.UCSC.hg18'](#page-0-1).

#### Author(s)

H. Pages

## See Also

[available.genomes](#page-0-2), [GenomeDescription-class,](#page-11-2) [XString-class,](#page-0-1) [MaskedXString-class,](#page-0-1) [XStringS](#page-0-1)et[class,](#page-0-1) [injectSNPs](#page-14-1), [subseq](#page-0-1), [getSeq](#page-12-1), [matchPattern](#page-0-1), [rm](#page-0-1), [gc](#page-0-1)

```
## Loading a BSgenome data package doesn't load its sequences
## into memory:
library(BSgenome.Celegans.UCSC.ce2)
## Number of sequences in this genome:
length(Celegans)
## Display a summary of the sequences:
```

```
Celegans
## Index of single sequences:
seqnames(Celegans)
## Lengths (i.e. number of nucleotides) of the sequences:
seqlengths(Celegans)
## Load chromosome I from disk to memory (hence takes some time)
## and keep a reference to it:
chrI <- Celegans[["chrI"]] # equivalent to Celegans$chrI
chrI
class(chrI) # a DNAString instance
length(chrI) # with 15080483 nucleotides
## Multiple sequences:
mseqnames(Celegans)
upstream1000 <- Celegans$upstream1000
upstream1000
class(upstream1000) # a DNAStringSet instance
## Character vector containing the description lines of the first
## 4 sequences in the original FASTA file:
names(upstream1000)[1:4]
## ---------------------------------------------------------------------
## PASS-BY-ADDRESS SEMANTIC, CACHING AND MEMORY USAGE
## ---------------------------------------------------------------------
## We want a message to be printed each time a sequence is removed
## from the cache:
options(verbose=TRUE)
gc() # nothing seems to be removed from the cache
rm(chrI, upstream1000)
gc() # chrI and upstream1000 are removed from the cache (they are
      # not in use anymore)
options(verbose=FALSE)
## Get the current amount of data in memory (in Mb):
mem0 \leq -q \circ () ["Vcells", "(Mb)"]
system.time(chrV <- Celegans[["chrV"]]) # read from disk
gc()["Vcells", "(Mb)"] - mem0 # chrV occupies 20Mb in memory
system.time(tmp <- Celegans[["chrV"]]) # much faster! (sequence
                                         # is in the cache)
\alphac()["Vcells", "(Mb)"] - mem0 # we're still using 20Mb (sequences
                                # have a pass-by-address semantic
                                # i.e. the sequence data are not
                                # duplicated)
## subseq() doesn't copy the sequence data either, hence it is very
```
## <span id="page-6-0"></span>BSgenomeForge 7

```
## fast and memory efficient (but the returned object will hold a
## reference to chrV):
y \leftarrow subseq(chrV, 10, 8000000)
gc()["Vcells", "(Mb)"] - mem0
## We must remove all references to chrV before it can be removed from
## the cache (so the 20Mb of memory used by this sequence are freed).
options(verbose=TRUE)
rm(chrV, tmp)
\alphac()## Remember that 'y' holds a reference to chrV too:
rm(y)
gc()
options(verbose=FALSE)
\texttt{gc}()["Vcells", "(Mb)"] - mem0
```
BSgenomeForge *The BSgenomeForge functions*

#### Description

A set of functions for making a BSgenome data package.

## Usage

```
## Top-level BSgenomeForge function:
forgeBSgenomeDataPkg(x, seqs_srcdir=".", masks_srcdir=".", destdir=".", verbos
## Low-level BSgenomeForge functions:
forgeSeqlengthsFile(seqnames, prefix="", suffix=".fa",
                    seqs srcdir=".", seqs destdir=".", verbose=TRUE)
forgeSeqFiles(seqnames, mseqnames=NULL, prefix="", suffix=".fa",
              seqs_srcdir=".", seqs_destdir=".", verbose=TRUE)
forgeMasksFiles(seqnames, nmask_per_seq,
                seqs_destdir=".", masks_srcdir=".", masks_destdir=".",
                AGAPSfiles_type="gap", AGAPSfiles_name=NA,
                AGAPSfiles_prefix="", AGAPSfiles_suffix="_gap.txt",
                RMfiles_name=NA, RMfiles_prefix="", RMfiles_suffix=".fa.out",
                TRFfiles_name=NA, TRFfiles_prefix="", TRFfiles_suffix=".bed",
                verbose=TRUE)
```
#### Arguments

x A BSgenomeDataPkgSeed object or the name of a BSgenome data package seed file. See the BSgenomeForge vignette in this package for more information.

<span id="page-7-0"></span>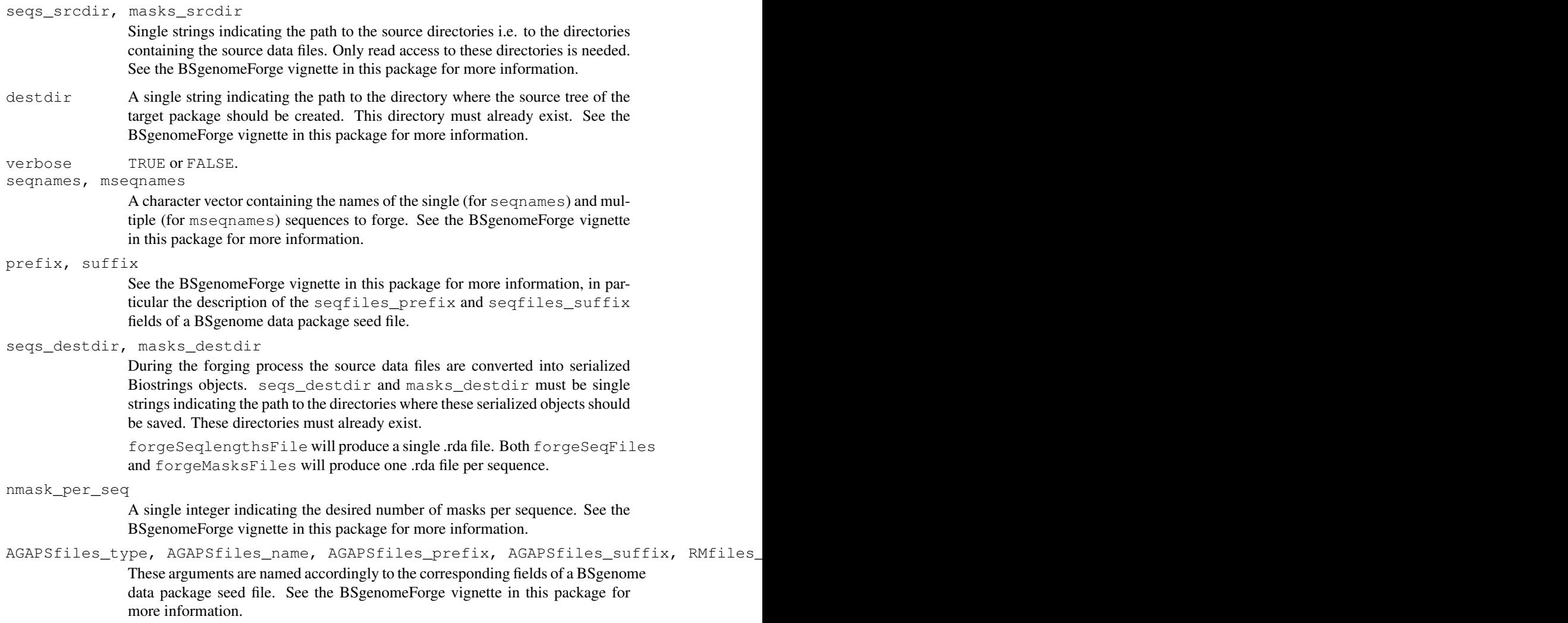

## Details

These functions are intended for Bioconductor users who want to make a new BSgenome data package, not for regular users of these packages. See the BSgenomeForge vignette in this package (vignette("BSgenomeForge")) for an extensive coverage of this topic.

## Author(s)

H. Pages

```
forgeSeqFiles("chrM", prefix="ce2", suffix=".fa",
             seqs_srcdir=system.file("extdata", package="BSgenome"),
              seqs_destdir=tempdir())
load(file.path(tempdir(), "chrM.rda"))
chrM
```
<span id="page-8-1"></span><span id="page-8-0"></span>BSParams-class *Class "BSParams"*

#### Description

A parameter class for representing all parameters needed for running the bsapply method.

#### Objects from the Class

Objects can be created by calls of the form  $new("BSPaxams", ...).$ 

#### Slots

**X**: a BSgenome object that contains chromosomes that you wish to apply FUN on

**FUN:** the function to apply to each chromosome in the BSgenome object 'X'

- **exclude**: this is a character vector with strings that will be used to filter out chromosomes whose names match these strings.
- **simplify**: TRUE/FALSE value to indicate whether or not the function should try to simplify the output for you.
- **maskList**: A named logical vector of maskStates preferred when used with a BSGenome object. When using the bsapply function, the masks will be set to the states in this vector.
- **motifList**: A character vector which should contain motifs that the user wishes to mask from the sequence.

## Methods

**bsapply(p)** Performs the function FUN using the parameters contained within BSParams.

## Author(s)

Marc Carlson

#### See Also

[bsapply](#page-1-1)

gdapply *Applies a function to elements of a GenomeData*

## Description

Returns a list of values obtained by applying a function to elements of a GenomeData or Genome-DataList object.

## Usage

gdapply(X, FUN, ...)

### <span id="page-9-0"></span>Arguments

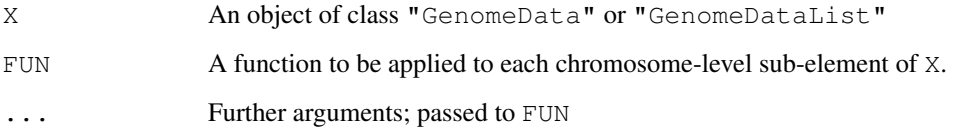

#### Value

Typically an object of the same class as X.

## Author(s)

Deepayan Sarkar

<span id="page-9-1"></span>GenomeData-class *Data on the genome*

## Description

GenomeData formally represents genomic data as a list, with one element per chromosome in the genome.

## Details

This class facilitates storing data on the genome by formalizing a set of metadata fields for storing the organism (e.g. Mmusculus), genome build provider (e.g. UCSC), and genome build version (e.g. mm9).

The data is represented as a list, with one element per chromosome (or really any sequence, like a gene). There are no constraints as to the data type of the elements.

Note that as an [AnnotatedList](#page-0-1), it is possible to store chromosome-level data (e.g. the lengths) in the elementMetadata slot. The organism, provider and providerVersion are all stored in the the AnnotatedList metadata, so they may be retrieved in list form by calling metadata(x).

## Accessor methods

In the code snippets below, x is a GenomeData object.

- organism  $(x)$ : Get the single string indicating the organism, if specified, otherwise NULL.
- provider(x): Get the single string indicating the genome build provider, if specified, otherwise NULL.
- providerVersion $(x)$ : Get the single string indicating the genome build version, if specified, otherwise NULL.

#### <span id="page-10-0"></span>GenomeDataList-class 11

#### **Constructor**

GenomeData(elements = list(), providerVersion = NULL, organism = NULL, provider = NULL, metadata = list(), elementMetadata = NULL,  $\ldots$ ): Creates a GenomeData with the elements from the elements parameter, a list. The other arguments correspond to the metadata fields, and, with the exception of elementMetadata, should all be either single strings or NULL (unspecified). Additional global metadata elements may be passed in metadata, in list-form, and via .... The elements in metadata are always overridden by the explicit arguments, like organism and those in .... elementMetadata should be an [XDataFrame](#page-0-1) or NULL.

## Coercion

as(from, "data.frame"): Coerces each subelement to a data frame, and binds them into a single data frame with an additional column indicating chromosome

#### Author(s)

Michael Lawrence

## See Also

[GenomeDataList,](#page-10-1) a container of this class and useful for storing data on multiple samples.

[AnnotatedList,](#page-0-1) the base of this class.

## Examples

```
gd <- GenomeData(list(chr1 = IRanges(1, 10), chrX = IRanges(2, 5)),
                organism = "Mmusculus", provider = "UCSC",
                 providerVersion = "mm9")
organism(gd)
providerVersion(gd)
provider(gd)
gd[["chr1"]] # get data for chromsome 1
```
<span id="page-10-1"></span>GenomeDataList-class

*List of GenomeData objects*

#### Description

GenomeDataList is a list of [GenomeData](#page-9-1) objects. It could be useful for storing data on multiple experiments or samples.

#### Details

This is simply an [AnnotatedList](#page-0-1) that requires all of its elements to be instances of GenomeData.

One should try to take advantage of the metadata storage facilities provided by AnnotatedList. The elementMetadata field, for example, could be used to store the experimental design, while the metadata field could store the experimental platform.

#### <span id="page-11-0"></span>**Constructor**

```
GenomeDataList(elements = list(), metadata = list(), elementMetadata
   = NULL): Creates a GenomeDataList with the elements from the elements parameter,
   a list of GenomeData instances. The other arguments correspond to the optional metadata
   stored in AnnotatedList.
```
#### Coercion

as(from, "data.frame"): Coerces each subelement to a data frame, and binds them into a single data frame with an additional column indicating chromosome

#### Author(s)

Michael Lawrence

## See Also

[GenomeData,](#page-9-1) the type of elements stored in this class. [AnnotatedList,](#page-0-1) the base of this class.

## Examples

```
gd \leq GenomeData(list(chr1 = IRanges(1, 10), chrX = IRanges(2, 5)),
                 organism = "Mmusculus", provider = "UCSC",
                 providerVersion = "mm9")
gdl <- GenomeDataList(list(gd), elementMetadata = XDataFrame(induced = TRUE))
gdl[[1]] # get first element
```
<span id="page-11-2"></span>GenomeDescription-class

*GenomeDescription objects*

#### <span id="page-11-1"></span>Description

A GenomeDescription object holds the meta information describing a given genome.

#### Details

In general the user will not need to manipulate directly a GenomeDescription instance but will manipulate instead a higher-level object that belongs to a class containing the GenomeDescription class. For example the top-level object defined in any BSgenome data package is a [BSgenome](#page-3-1) object. But because the [BSgenome](#page-3-1) class contains the GenomeDescription class, it is also a GenomeDescription object and can therefore be treated as such. In other words all the methods described below will work on it.

#### Accessor methods

In the code snippets below, x is a GenomeDescription object.

- $organism(x)$ : Return the target organism for this genome e.g. "Homo sapiens", "Mus musculus", "Caenorhabditis elegans", etc...
- species(x): Return the target species for this genome e.g. "Human", "Mouse", "Worm", etc...

## <span id="page-12-0"></span>getSeq 23

- provider(x): Return the provider of this genome e.g. "UCSC", "BDGP", "FlyBase", etc...
- providerVersion(x): Return the provider-side version of this genome. For example UCSC uses versions "hg18", "hg17", etc... for the different Builds of the Human genome.
- releaseDate(x): Return the release date of this genome e.g. "Mar. 2006".
- releaseName $(x)$ : Return the release name of this genome, which is generally made of the name of the organization who assembled it plus its Build version. For example, UCSC uses "hg18" for the version of the Human genome corresponding to the Build 36.1 from NCBI hence the release name for this genome is "NCBI Build 36.1".

## Author(s)

H. Pages

## See Also

[available.genomes](#page-0-2), [BSgenome-class](#page-3-2)

#### Examples

```
library(BSgenome.Celegans.UCSC.ce2)
provider(Celegans)
as(Celegans, "GenomeDescription")
```
<span id="page-12-1"></span>getSeq *getSeq*

### Description

A convenience function for extracting a set of sequences (or subsequences) from a [BSgenome](#page-3-1) or other object. This man page specifically documents the [BSgenome](#page-3-1) method.

## Usage

```
getSeq(x, ...)
## S4 method for signature 'BSgenome':
getSeq(x, names, start=NA, end=NA, width=NA, strand="+", as.character=TRUE)
```
#### Arguments

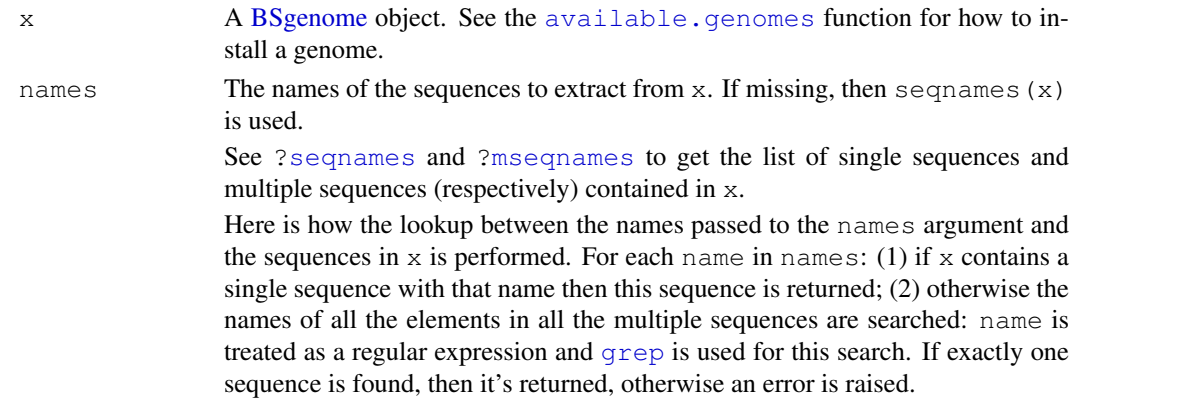

14 getSeq

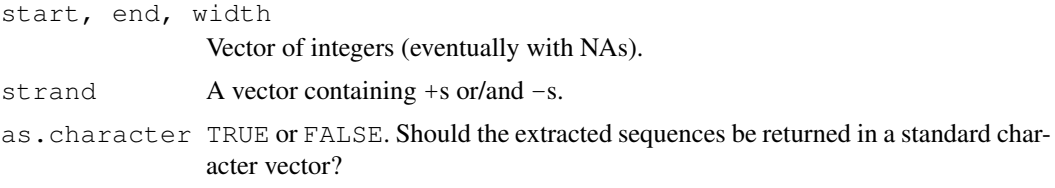

## Details

The names, start, end, width and strand arguments are expanded cyclically to the length of the longest provided none are of zero length.

## Value

A standard character vector when as.character=TRUE. Note that when as.character=TRUE, then the masks that are defined on top of the sequences to extract are ignored (i.e. dropped) if any (see [¿MaskedXString-class'](#page-0-1) for more information about masked sequences).

A [DNAString](#page-0-1) or [MaskedDNAString](#page-0-1) object when as.character=FALSE. Note that as.character=FALSE is not supported yet when extracting more than one sequence.

#### Note

Be aware that using as.character=TRUE can be very inefficient when the returned character vector contains very long strings (> 1 million letters) or is itself a long vector (> 10000 strings).

getSeq is much more efficient when used with as.character=FALSE but this works only for extracting one sequence at a time for now.

#### Author(s)

H. Pages; improvements suggested by Matt Settles

## See Also

```
available.genomes, BSgenome-class, seqnames, mseqnames, grep, subseq, DNAString,
MaskedDNAString, [[,BSgenome-method
```
#### Examples

```
# Load the Caenorhabditis elegans genome (UCSC Release ce2):
library(BSgenome.Celegans.UCSC.ce2)
```
# Look at the index of sequences: Celegans

```
# Get chromosome V as a DNAString object:
getSeq(Celegans, "chrV", as.character=FALSE)
# which is in fact the same as doing:
Celegans$chrV
```

```
# Never try this:
#getSeq(Celegans, "chrV")
# or this (even worse):
#getSeq(Celegans)
```

```
# Get the first 20 bases of each chromosome:
```
#### <span id="page-14-0"></span>injectSNPs 15

```
getSeq(Celegans, end=20)
# Get the last 20 bases of each chromosome:
getSeq(Celegans, start=-20)
# Extracting small sequences from different chromosomes:
myseqs <- data.frame(
 chr=c("chrI", "chrX", "chrM", "chrM", "chrX", "chrI", "chrM", "chrI"),
 start=c(NA, -40, 8510, 301, 30001, 9220500, -2804, -30),
 end=c(50, NA, 8522, 324, 30011, 9220555, -2801, -11),
 strand=c("+", "-", "+", "+", "-", "-", "+", "-")
)
getSeq(Celegans, myseqs$chr,
      start=myseqs$start, end=myseqs$end)
getSeq(Celegans, myseqs$chr,
      start=myseqs$start, end=myseqs$end, strand=myseqs$strand)
# Get the "NM_058280_up_1000" sequence (belongs to the upstream1000
# multiple sequence) as a character string:
s1 <- getSeq(Celegans, "NM_058280_up_1000")
# or a DNAString object (more efficient):
s2 <- getSeq(Celegans, "NM_058280_up_1000", as.character=FALSE)
getSeq(Celegans, "NM_058280_up_5000", start=-1000) == s1 # TRUE
getSeq(Celegans, "NM_058280_up_5000",
      start=-1000, as.character=FALSE) == s2 # TRUE
```
<span id="page-14-1"></span>injectSNPs *SNP injection*

#### Description

Inject SNPs from a SNPlocs data package into a genome.

#### Usage

```
available.SNPs(type=getOption("pkgType"))
injectSNPs(x, SNPlocs_pkgname)
## Related utilities
SNPlocs_pkgname(x)
SNPcount (x)
SNPlocs(x, seqname)
```
#### Arguments

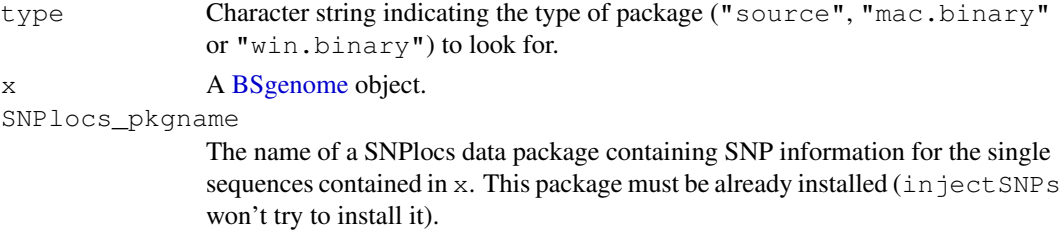

sequence The name of a single sequence in x.

#### Value

available.SNPs returns a character vector containing the names of the SNPlocs data packages that are currently available on the Bioconductor repositories for your version of R/Bioconductor. A SNPlocs data package contains basic SNP information (location and alleles) for a given organism.

injectSNPs returns a copy of the original genome x where some or all of the single sequences were altered by injecting the SNPs defined in the SNPlocs\_pkgname package.

SNPlocs pkgname, SNPcount and SNPlocs return NULL if no SNPs were injected in x (i.e. if x is not a [BSgenome](#page-3-1) object returned by a previous call to inject  $SNPs$ ). Otherwise SNPlocs pkgname returns the name of the package from which the SNPs were injected, SNPcount the number of SNPs for each altered sequence in  $x$ , and  $SNP$ locs their locations in the sequence whose name is specified by seqname.

## Note

injectSNPs, SNPlocs\_pkgname, SNPcount and SNPlocs have the side effect to try to load the SNPlocs data package if it's not already loaded.

#### Author(s)

H. Pages

#### See Also

[BSgenome-class,](#page-3-2) [.inplaceReplaceLetterAt](#page-0-1)

```
## Get the list of SNPlocs data packages currently available:
available.SNPs()
if (interactive()) {
 ## Make your choice and install with:
 source("http://bioconductor.org/biocLite.R")
 biocLite("SNPlocs.Hsapiens.dbSNP.20071016")
}
## Inject SNPs from dbSNP into the Human genome:
library(BSgenome.Hsapiens.UCSC.hg18)
Hsapiens
SNPlocs_pkgname(Hsapiens)
HsWithSNPs <- injectSNPs(Hsapiens, "SNPlocs.Hsapiens.dbSNP.20071016")
HsWithSNPs # note the extra "with SNPs injected from ..." line
SNPlocs_pkgname(HsWithSNPs)
SNPcount(HsWithSNPs)
SNPlocs(HsWithSNPs, "chr1")
alphabetFrequency(Hsapiens$chr1)
```

```
alphabetFrequency(HsWithSNPs$chr1)
```
<span id="page-15-0"></span>

<span id="page-16-0"></span>

## Description

The strand generic is meant as an accessor for strand information. Two methods are defined by the BSgenome package, described below.

## Usage

strand $(x, \ldots)$ 

## Arguments

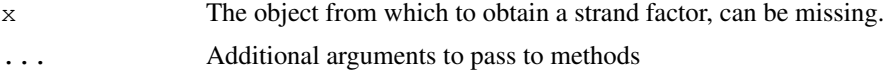

## Details

If  $x$  is missing, returns an empty factor with the standard levels that any strand factor should have:  $+, -$ , and  $\star$  (for either).

If x is a character vector, x is coerced to a factor with the levels listed above.

## Author(s)

Michael Lawrence

## Examples

strand() strand(c("+", "-",  $NA, "*")$ )

# <span id="page-17-0"></span>Index

∗Topic classes BSgenome-class, [4](#page-3-0) BSParams-class, [8](#page-7-0) GenomeData-class, [10](#page-9-0) GenomeDataList-class, [11](#page-10-0) GenomeDescription-class, [12](#page-11-0) ∗Topic manip available.genomes, [1](#page-0-0) bsapply, [2](#page-1-0) BSgenomeForge, [7](#page-6-0) gdapply, [9](#page-8-0) getSeq, [13](#page-12-0) injectSNPs, [15](#page-14-0) ∗Topic methods BSgenome-class, [4](#page-3-0) GenomeData-class, [10](#page-9-0) GenomeDataList-class, [11](#page-10-0) GenomeDescription-class, [12](#page-11-0) strand, [16](#page-15-0) .inplaceReplaceLetterAt, *16* [[,BSgenome-method, *14* [[,BSgenome-method *(*BSgenome-class*)*, [4](#page-3-0) [[<-,BSgenome-method *(*BSgenome-class*)*, [4](#page-3-0) \$,BSgenome-method *(*BSgenome-class*)*, [4](#page-3-0) AnnotatedList, *10, 11* available.genomes, [1,](#page-0-0) *5*, *12–14* available.packages, *2* available.SNPs *(*injectSNPs*)*, [15](#page-14-0)

```
bsapply, 2, 9
BSgenome, 1, 12, 13, 15
BSgenome (BSgenome-class), 4
BSgenome-class, 2, 3, 4, 12, 14, 16
BSgenome.Hsapiens.UCSC.hg18, 5
BSgenomeDataPkgSeed
       (BSgenomeForge), 7
BSgenomeDataPkgSeed-class
       (BSgenomeForge), 7
BSgenomeForge, 7
BSParams (BSParams-class), 8
```
BSParams-class, *3*, [8](#page-7-0) class:BSgenome *(*BSgenome-class*)*, [4](#page-3-0) class:BSgenomeDataPkgSeed *(*BSgenomeForge*)*, [7](#page-6-0) class:BSParams *(*BSParams-class*)*, [8](#page-7-0) class:GenomeDescription *(*GenomeDescription-class*)*, [12](#page-11-0) coerce, GenomeData, data.frame-method *(*GenomeData-class*)*, [10](#page-9-0) coerce, GenomeDataList, data.frame-method *(*GenomeDataList-class*)*, [11](#page-10-0) DNAString, *13, 14* forgeBSgenomeDataPkg *(*BSgenomeForge*)*, [7](#page-6-0) forgeBSgenomeDataPkg, BSgenomeDataPkgSeed-metho *(*BSgenomeForge*)*, [7](#page-6-0) forgeBSgenomeDataPkg,character-method *(*BSgenomeForge*)*, [7](#page-6-0) forgeBSgenomeDataPkg,list-method *(*BSgenomeForge*)*, [7](#page-6-0) forgeMasksFiles *(*BSgenomeForge*)*, [7](#page-6-0) forgeSeqFiles *(*BSgenomeForge*)*, [7](#page-6-0) forgeSeqlengthsFile *(*BSgenomeForge*)*, [7](#page-6-0)

```
gc, 5
gdApply (gdapply), 9
gdapply, 9
gdApply, GenomeData, function-method
       (gdapply), 9
gdapply, GenomeData, function-method
       (gdapply), 9
gdApply,GenomeDataList,function-method
       (gdapply), 9
gdapply, GenomeDataList, function-method
       (gdapply), 9
GenomeData, 11
GenomeData (GenomeData-class), 10
GenomeData-class, 3, 10
GenomeDataList, 11
```
## INDEX  $19$

GenomeDataList *(*GenomeDataList-class*)*, [11](#page-10-0) GenomeDataList-class, [11](#page-10-0) GenomeDescription, *4* GenomeDescription *(*GenomeDescription-class*)*, [12](#page-11-0) GenomeDescription-class, *5*, [12](#page-11-0) getSeq, *5*, [13](#page-12-0) getSeq,BSgenome-method *(*getSeq*)*, [13](#page-12-0) grep, *13, 14* injectSNPs, *5*, [15](#page-14-0) injectSNPs,BSgenome-method *(*injectSNPs*)*, [15](#page-14-0) installed.genomes *(*available.genomes*)*, [1](#page-0-0) length, BSgenome-method *(*BSgenome-class*)*, [4](#page-3-0) length,MaskedXString-method, *4* length,XString-method, *4* MaskedDNAString, *13, 14* MaskedXString, *4* MaskedXString-class, *13* MaskedXString-class, *5* masknames *(*BSgenome-class*)*, [4](#page-3-0) masknames,BSgenome-method *(*BSgenome-class*)*, [4](#page-3-0) matchPattern, *5* mseqnames, *13, 14* mseqnames *(*BSgenome-class*)*, [4](#page-3-0) mseqnames,BSgenome-method *(*BSgenome-class*)*, [4](#page-3-0) names, BSgenome-method *(*BSgenome-class*)*, [4](#page-3-0) organism *(*GenomeDescription-class*)*, [12](#page-11-0) organism,GenomeData-method *(*GenomeData-class*)*, [10](#page-9-0) organism,GenomeDescription-method *(*GenomeDescription-class*)*, [12](#page-11-0) provider *(*GenomeDescription-class*)*, [12](#page-11-0) provider, GenomeData-method

*(*GenomeData-class*)*, [10](#page-9-0)

provider,GenomeDescription-method *(*GenomeDescription-class*)*, [12](#page-11-0) providerVersion *(*GenomeDescription-class*)*, [12](#page-11-0) providerVersion,GenomeData-method *(*GenomeData-class*)*, [10](#page-9-0) providerVersion,GenomeDescription-method *(*GenomeDescription-class*)*, [12](#page-11-0) releaseDate *(*GenomeDescription-class*)*, [12](#page-11-0) releaseDate,GenomeDescription-method *(*GenomeDescription-class*)*,  $12$ releaseName *(*GenomeDescription-class*)*, [12](#page-11-0) releaseName, GenomeDescription-method *(*GenomeDescription-class*)*, [12](#page-11-0) rm, *5* seqlengths *(*BSgenome-class*)*, [4](#page-3-0) seqlengths, BSqenome-method *(*BSgenome-class*)*, [4](#page-3-0) seqnames, *13, 14* seqnames *(*BSgenome-class*)*, [4](#page-3-0) seqnames, BSqenome-method *(*BSgenome-class*)*, [4](#page-3-0) show, BSgenome-method *(*BSgenome-class*)*, [4](#page-3-0) show,GenomeData-method *(*GenomeData-class*)*, [10](#page-9-0) show, GenomeDescription-method *(*GenomeDescription-class*)*, [12](#page-11-0) SNPcount *(*injectSNPs*)*, [15](#page-14-0) SNPcount,BSgenome-method *(*injectSNPs*)*, [15](#page-14-0) SNPlocs *(*injectSNPs*)*, [15](#page-14-0) SNPlocs,BSgenome-method *(*injectSNPs*)*, [15](#page-14-0) SNPlocs\_pkgname *(*injectSNPs*)*, [15](#page-14-0) SNPlocs\_pkgname,BSgenome-method *(*injectSNPs*)*, [15](#page-14-0) sourceUrl *(*BSgenome-class*)*, [4](#page-3-0) sourceUrl, BSgenome-method *(*BSgenome-class*)*, [4](#page-3-0)

```
species(GenomeDescription-class
)
,
      12
species, GenomeDescription-method
      (GenomeDescription-class),
      12
16
strand, character-method (strand),
      16
16
strand-methods
(strand)
, 16
subseq
,
5
, 14
XDataFrame
, 10
XString
,
4
XString-class
,
5
XStringSet
,
4
XStringSet-class
,
5
```